By **driver\_**

### subdomain-enumeration Cheat Sheet by [driver\\_](http://www.cheatography.com/driver/) via [cheatography.com/39507/cs/12288/](http://www.cheatography.com/driver/cheat-sheets/subdomain-enumeration)

#### **Certificate Transparency logs - search engines**

### <https://crt.sh/>

[cheatography.com/driver/](http://www.cheatography.com/driver/) Not published yet. Last updated 14th July, 2017. Page 1 of 100.

**Certificate Transparency logs - search engines (cont)**

<https://censys.io/>

### subdomain-enumeration Cheat Sheet by [driver\\_](http://www.cheatography.com/driver/) via [cheatography.com/39507/cs/12288/](http://www.cheatography.com/driver/cheat-sheets/subdomain-enumeration)

**Certificate Transparency logs - search engines (cont)**

<https://google.com/transparencyreport/https/ct/>

#### **Extracting sub-domains from Rapid7 FDNS dataset**

**\$ zcat <dataset\_name> | jq -r 'if (.name | test("\\.example\\.com\$")) then .name else empty end'**

#### **Extracting sub-domains from Rapid7 FDNS dataset (cont)**

\$ zcat 20170204-fdns.json.gz | jq -r 'if (.name | test("\\.example\\.com\$")) then .name else empty end'

Rapid7 · Forward DNS dataset [https://scans.io/study/sonar.fdns\\_v2](https://scans.io/study/sonar.fdns_v2)

By **driver\_**

[cheatography.com/driver/](http://www.cheatography.com/driver/)

Not published yet. Last updated 14th July, 2017. Page 2 of 100.

Sponsored by **ApolloPad.com**

Everyone has a novel in them. Finish Yours! <https://apollopad.com>

## subdomain-enumeration Cheat Sheet by [driver\\_](http://www.cheatography.com/driver/) via [cheatography.com/39507/cs/12288/](http://www.cheatography.com/driver/cheat-sheets/subdomain-enumeration)

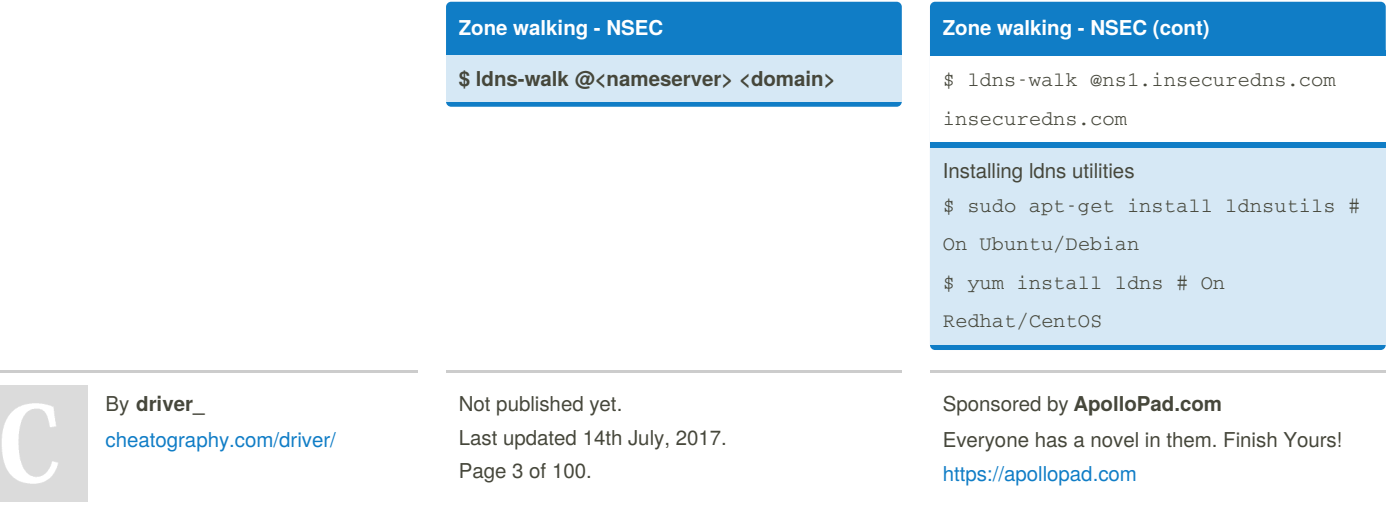

### subdomain-enumeration Cheat Sheet by [driver\\_](http://www.cheatography.com/driver/) via [cheatography.com/39507/cs/12288/](http://www.cheatography.com/driver/cheat-sheets/subdomain-enumeration)

#### **Zone transfer**

**\$ dig AXFR @<nameserver> <domain>**

### **Zone transfer (cont)**

\$ dig AXFR @ns1.insecuredns.com insecuredns.com

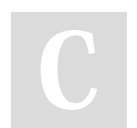

By **driver\_** [cheatography.com/driver/](http://www.cheatography.com/driver/)

Not published yet. Last updated 14th July, 2017. Page 4 of 100.

By **driver\_**

[cheatography.com/driver/](http://www.cheatography.com/driver/)

 $\mathsf{Zone}\$  **w** 

### subdomain-enumeration Cheat Sheet by [driver\\_](http://www.cheatography.com/driver/) via [cheatography.com/39507/cs/12288/](http://www.cheatography.com/driver/cheat-sheets/subdomain-enumeration)

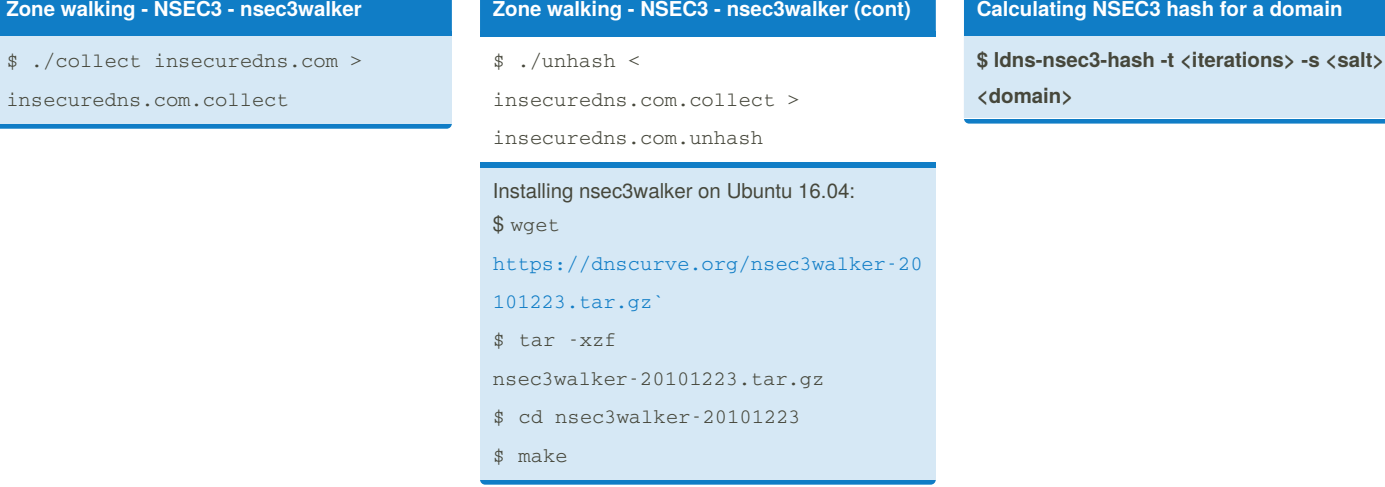

Not published yet.

Page 5 of 100.

Last updated 14th July, 2017.

Sponsored by **ApolloPad.com** Everyone has a novel in them. Finish Yours! <https://apollopad.com>

**Calculating NSEC3 hash for a domain**

### subdomain-enumeration Cheat Sheet by [driver\\_](http://www.cheatography.com/driver/) via [cheatography.com/39507/cs/12288/](http://www.cheatography.com/driver/cheat-sheets/subdomain-enumeration)

#### **Calculating NSEC3 hash for a domain (cont)**

\$ ldns-nsec3-hash -t 10 -s 1A2B3C4D5E6F

myzone.example.com

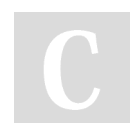

By **driver\_** [cheatography.com/driver/](http://www.cheatography.com/driver/)

Not published yet. Last updated 14th July, 2017. Page 6 of 100.

### subdomain-enumeration Cheat Sheet by [driver\\_](http://www.cheatography.com/driver/) via [cheatography.com/39507/cs/12288/](http://www.cheatography.com/driver/cheat-sheets/subdomain-enumeration)

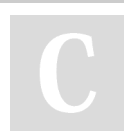

By **driver\_** [cheatography.com/driver/](http://www.cheatography.com/driver/) Not published yet. Last updated 14th July, 2017. Page 7 of 100.